# **Toy Instruction Set Architecture**

CS 2130: Computer Systems and Organization 1 February 17, 2023

- Homework 3 due **Wednesday** at 11pm on Gradescope
- Quiz 4 available today, due Sunday at 11:59pm (submit early)
- Exam 1 next Friday in class, Review on Wednesday

## **Encoding Instructions**

#### Encoding of Instructions

- 3-bit icode (which operation to perform)
  - $\cdot$  Numeric mapping from icode to operation
- Which registers to use (2 bits each)
- Reserved bit for future expansion

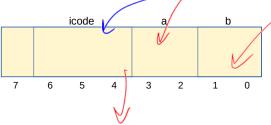

In general, 3 kinds of instructions

- moves move values around without doing "work"
- math broadly doing "work"
- jumps jump to a new place in the code

- $\cdot$  Moves and math are large portion of our code
- $\cdot\,$  We also need control constructs
  - $\cdot$  Change what we are going to do next
  - if, while, for, functions, ...
- Jumps provide mechanism to perform these control constructs
- $\cdot\,$  We jump by assigning a new value to the program counter PC

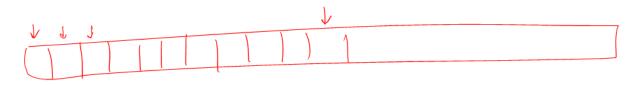

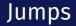

#### Toy ISA 3-bit icode

| icode | meaning                                                 |
|-------|---------------------------------------------------------|
| 7     | Compare ${f r}{f A}$ as 8-bit 2's-complement to ${f 0}$ |
|       | if $rA <= 0$ set $pc = rB$                              |
|       | else increment <b>pc</b> as normal                      |

Instruction icode 7 provides a **conditional** jump

• Real code will also provide an **unconditional** jump, but a conditional jump is sufficient

We can now write any\* program!

- $\cdot$  When you run code, it is being turned into instructions like ours
- Modern computers use a larger pool of instructions than we have (we will get there)

\*we do have some limitations, since we can only represent 8-bit values and some operations may be tedious.

#### Our code to this machine code

How do we turn our control constructs into jump statements?

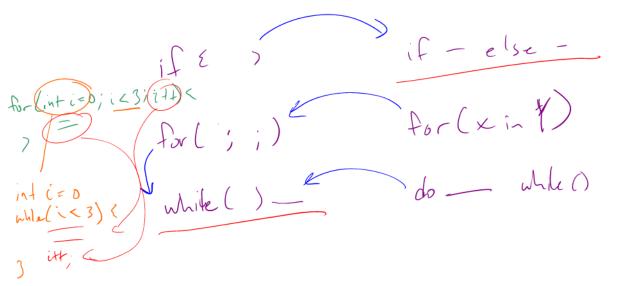

## if/else to jump

John E

ß

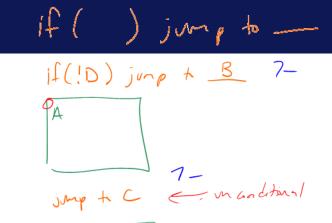

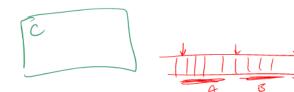

 $\sim$ 

## while to jump

option 2

Option 2

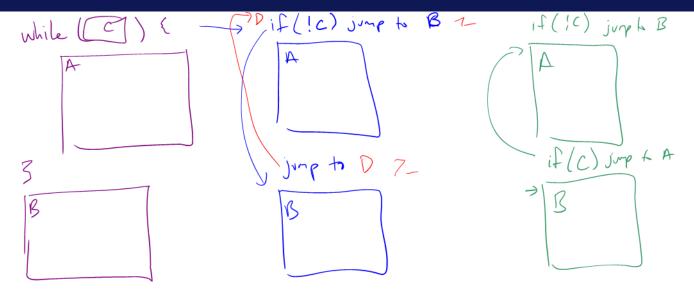

# Encoding Instructions

|                     | i  | icode     | b | meaning                                                    |                 |     |     |                                                                                                    |    |
|---------------------|----|-----------|---|------------------------------------------------------------|-----------------|-----|-----|----------------------------------------------------------------------------------------------------|----|
| A C                 | (- | 0         |   | rA = rB                                                    | Fx 3: <b>if</b> | r0  | <   | 9 jump                                                                                                    | to |
|                     |    | 1         |   | rA += rB                                                   |                 | - • |     | Jamp                                                                                                    |    |
|                     |    | 2         |   | rA δ= rB                                                   | 0x42            |     |     |                                                                                                    |    |
|                     | 1  | 3         |   | rA = read from memory at address rB                        |                 |     |     |                                                                                                    |    |
|                     |    | 4         |   | write ${f r}{f A}$ to memory at address ${f r}{f B}$       |                 |     |     |                                                                                                    |    |
| (                   |    | 5         | 0 | $rA = \sim rA$                                             |                 |     |     |                                                                                                    |    |
|                     |    |           | 1 | rA = -rA                                                   |                 |     |     |                                                                                                    |    |
|                     |    |           | 2 | $r\Delta = !rA$                                            |                 |     |     |                                                                                                    |    |
|                     |    | $\langle$ | 3 | rA = pc                                                    |                 |     |     |                                                                                                    |    |
|                     |    | 6         | Û | rA = read from memory at pc + 1                            |                 | 1   | ٨   | 1.                                                                                                    |    |
|                     |    | (         | 1 | rA += read from memory at pc + 1                           | Jbyte           | +   | 124 | The second second second second second second second second second second second second second second second se |    |
|                     |    |           | 2 | rA &= read from memory at pc + 1                           | \               |     | Im  | ente                                                                                                    |    |
|                     |    |           | 3 | rA = read from memory at the address stored at $pc$ + 1    | )               |     |     |                                                                                                    |    |
|                     |    |           |   | For icode 6, increase <b>pc</b> by 2 at end of instruction |                 |     |     |                                                                                                    |    |
|                     |    | 7         |   | Compare <b>rA</b> as 8-bit 2's-complement to <b>0</b>      |                 |     |     |                                                                                                    |    |
| Jose Association 20 |    |           |   | if rA <= 0 set pc = rB                                     |                 |     |     |                                                                                                    |    |
| 18                  |    |           |   | else increment <b>pc</b> as normal                         |                 |     |     |                                                                                                    |    |
| 6                   |    |           |   |                                                            |                 |     |     |                                                                                                    |    |

#### Example

+ Dx17 + 0x17  $x = 0x17 \times 3$ 00 D x = D -0#= O fr-(i=0; i<3; i++) ь r1\$ = × 4 6 \_3  $\chi += 0 \times 17;$ -3=PC 00 01 Pox += 0×17 X=0 1 =0 d\$ +=. while (i < 3) { 1(r1< 3) -F3 jung to  $X + = 0 \times 17;$ var reg i+=1; -1 <= 2 x r D 1 と=0 11

## Example

| icode | b | meaning                                                    |
|-------|---|------------------------------------------------------------|
| 0     |   | rA = rB                                                    |
| 1     |   | rA += rB                                                   |
| 2     |   | rA &= rB                                                   |
| 3     |   | ${f r}{f A}$ = read from memory at address ${f r}{f B}$    |
| 4     |   | write ${f r}{f A}$ to memory at address ${f r}{f B}$       |
| 5     | 0 | $rA = \sim rA$                                             |
|       | 1 | rA = -rA                                                   |
|       | 2 | rA = !rA                                                   |
|       | 3 | rA = pc                                                    |
| 6     | 0 | rA = read from memory at pc + 1                            |
|       | 1 | rA += read from memory at pc + 1                           |
|       | 2 | rA &= read from memory at pc + 1                           |
|       | 3 | rA = read from memory at the address stored at $pc$ + 1    |
|       |   | For icode 6, increase <b>pc</b> by 2 at end of instruction |
| 7     |   | Compare <b>rA</b> as 8-bit 2's-complement to <b>0</b>      |
|       |   | if rA <= 0 set pc = rB                                     |
|       |   | else increment <b>pc</b> as normal                         |

#### Function Calls

What kinds of things do we put in memory?

- Code: binary code like instructions in our example ISA
  - Intel/AMD compatible: x86\_64
  - Apple Mx and Ax, ARM: ARM
  - And others!
- Variables: we may have more variables that will fit in registers
- Data Structures: organized data, collection of data
  - Arrays, lists, heaps, stacks, queues, ...

What if we have many variables? Compute: x += y

Array: a sequence of values (collection of variables)

In Java, arrays have the following properties:

- Fixed number of values
- Not resizable
- All values are the same type

Array: a sequence of values (collection of variables)

In Java, arrays have the following properties:

- Fixed number of values
- Not resizable
- $\cdot$  All values are the same type

How do we store them in memory?

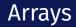

In memory, store array sequentially

- Pick address to store array
- Subsequent elements stored at following addresses
- Access elements with math

Example: Store array arr at **0x90** 

• Access arr[3] as **0x90** + **3** assuming 1-byte values

What are we missing?

- Nothing says "this is an array" in memory
- Nothing says how long the array is